## **MATHEMATIQUES Fonction exponentielle : entraînement 1 (corrigé)**

# **Exercice 1**

**1.**  $x^2 + 2x + 1$  est le développement de  $(x + 1)^2$ . On a donc  $f(x) = (x+1)^2 e^{-x}$ .

Or,  $(x+1)^2 \ge 0$  pour tout *x* de R et e<sup>-*x*</sup> > 0 sur R. On en déduit que  $f(x)$  est le produit d'un nombre positif ou nul par un nombre strictement positif, donc  $f(x) \geq 0$  pour tout x de R donc en particulier pour tout *x* de *I*.

**2.a.** La fonction *f* est dérivable sur *I* (comme produit de deux fonctions dérivables). *f* est de la forme  $u \times v$  avec  $u(x) = x^2 + 2x + 1$  et  $v(x) = e^{-x}$ .

$$
f'(x) = \underbrace{(2x+2)}_{u'(x)} \times \underbrace{e^{-x}}_{v(x)} + \underbrace{(x^2+2x+1)}_{u(x)} \times \underbrace{(-e^{-x})}_{v'(x)}
$$
  
= 
$$
e^{-x}((2x+2) - (x^2+2x+1))
$$
  
= 
$$
e^{-x}(2x+2-x^2-2x-1)
$$
  
= 
$$
e^{-x}(-x^2+1)
$$

Donc  $-x^2 + 1$  est du signe de  $a = -1 < 0$  sauf entre ses racines (-1 et 1).

On a  $(e^u)' = u'e^u$ .  $x \mapsto e^{-x}$  est de la forme  $e^u$  avec  $u(x) = -x$ . On a  $u'(x) = -1$ . Ainsi, sa dérivée est  $x \mapsto -1e^{-x}$  soit  $x \mapsto -e^{-x}$ **Explications**

### **Pensez-y !**

**b.** −*x* <sup>2</sup> + 1 est un trinôme du second degré admettant deux racines : −1 et 1. On en déduit le tableau de variations et la courbe représentative de *f* sur *I* : Inutile de calculer ∆ pour trouver les racines de ce trinôme. L'équation  $-x^2 + 1 = 0$  est équivalente  $\hat{a}$   $x^2 = 1$ . Cette équation a bien deux solutions −1 et 1. En dernier recours, utilisez votre calculatrice pour trouver ces racines.

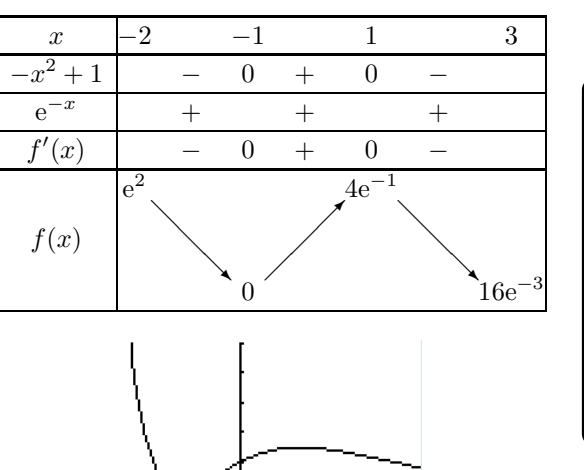

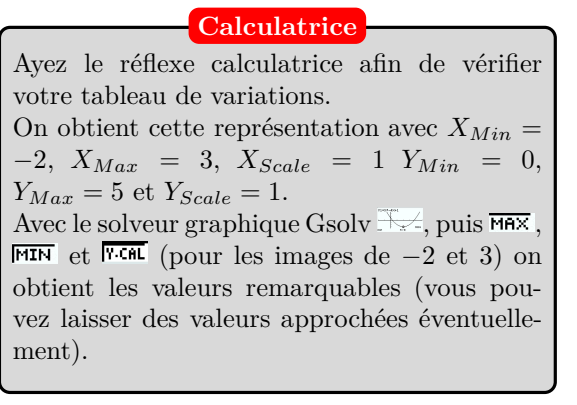

**Remarque**

Si vous ne reconnaissez pas l'égalité remarquable (et je ne vous en veux pas...), il y a toujours la possibilité de calculer ∆. Il doit être négatif. Vérifiez !

## www.mathGM.fr

# **Exercice 2**

**1. a.** La fonction  $f$  est de la forme  $f = \frac{u}{x}$  $\frac{u}{v}$  et admet donc comme fonction dérivée  $f' = \frac{u'v - uv'}{v^2}$  $\frac{uv}{v^2}$ .

 $u(x) = 4x$  et donc  $u'(x) = 4$ .  $v(x) = e^x$  et donc  $v'(x) = e^x$ .

On obtient donc :

$$
f'(x) = \frac{u'(x)v(x) - u(x)v'(x)}{v(x)^2}
$$
  
= 
$$
\frac{4e^x - 4xe^x}{(e^x)^2}
$$
  
= 
$$
\frac{(4 - 4x) e^x}{(e^x)^2}
$$
  
= 
$$
\frac{4(1 - x) e^{x}}{e^x \times e^{x}}
$$
  
= 
$$
\frac{4(-x + 1)}{e^x}
$$

**b.** On étudie dans un premier temps le signe de *f* ′ sur R, puis dans la foulée, on dresse le tableau de variations de *f* :

On en déduit le tableau de variations de la fonction *f* :

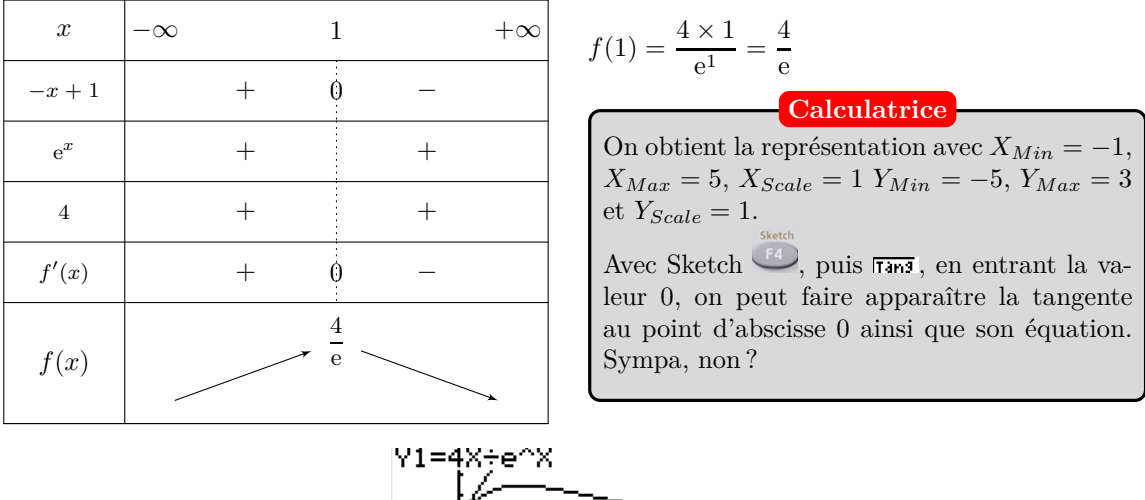

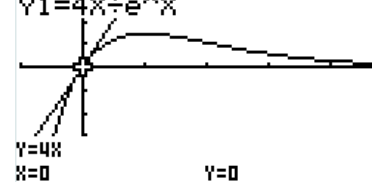

**2.** Ici  $a = 0$ , on a donc :

T : 
$$
y = f'(0)(x - 0) + f(0)
$$
  
=  $\frac{4(-0+1)}{e^0}x + \frac{4 \times 0}{e^0}$   
=  $\frac{4}{1}x + \frac{0}{1}$   
=  $4x$ 

L'équation réduite de la tangente T à la courbe  $\mathscr{C}_f$  au point d'abscisse  $a$  est :  $y = f'(a)(x - a) + f(a).$ **Rappel**

## **Exercice 3**

- **1. a.** La production minimale est de 10 tonnes et la production maximale est de 250 tonnes, on en déduit que la fonction *B* est définie sur  $I = [1 : 25]$ .
	- **b.** Pour déterminer le bénéfice obtenu pour 50 tonnes d'aliments produits et vendus, on calcule *B*(5).

$$
B(5) = 10 - \frac{e^{0.2 \times 5 + 1}}{5} \simeq 8,522.
$$

• Relisez bien la consigne : *q* dans la fonction *B* est en dizaines de tonnes. **Attention**

• 8522  $\in$  arrondit à la centaine près donnent 8500 $\in$ .

En arrondissant, on peut dire que le bénéfice obtenu pour 50 tonnes d'aliments produits et vendus est d'environ de 8 500 $\in$ .

#### **2. a.** La fonction *B* est de la forme  $B = 10 - \frac{u}{x}$ *u*<sub>*v*</sub> et admet donc comme fonction dérivée  $B' = -\frac{u'v - uv'}{v^2}$  $\frac{uv}{v^2}$ .

$$
u(q) = e^{0.2q+1}
$$
 et donc  $u'(q) = 0, 2e^{0.2q+1}$ .  
\n $v(q) = q$  et donc  $v'(q) = 1$ .

On obtient donc :  
\n
$$
B'(q) = -\frac{u'(q)v(q) - u(q)v'(q)}{v(q)^2}
$$
\n
$$
= -\frac{0, 2e^{0,2q+1} \times q - e^{0,2q+1} \times 1}{(q)^2}
$$
\n
$$
= -\frac{(e^{0,2q+1}(0,2q-1))}{(q)^2}
$$
\n
$$
= \frac{(1-0,2q)e^{0,2q+1}}{q^2}
$$

**b.** On en déduit le tableau de signes de la fonction dérivée suivi du tableau de variations de la fonction *B* dans la foulée :

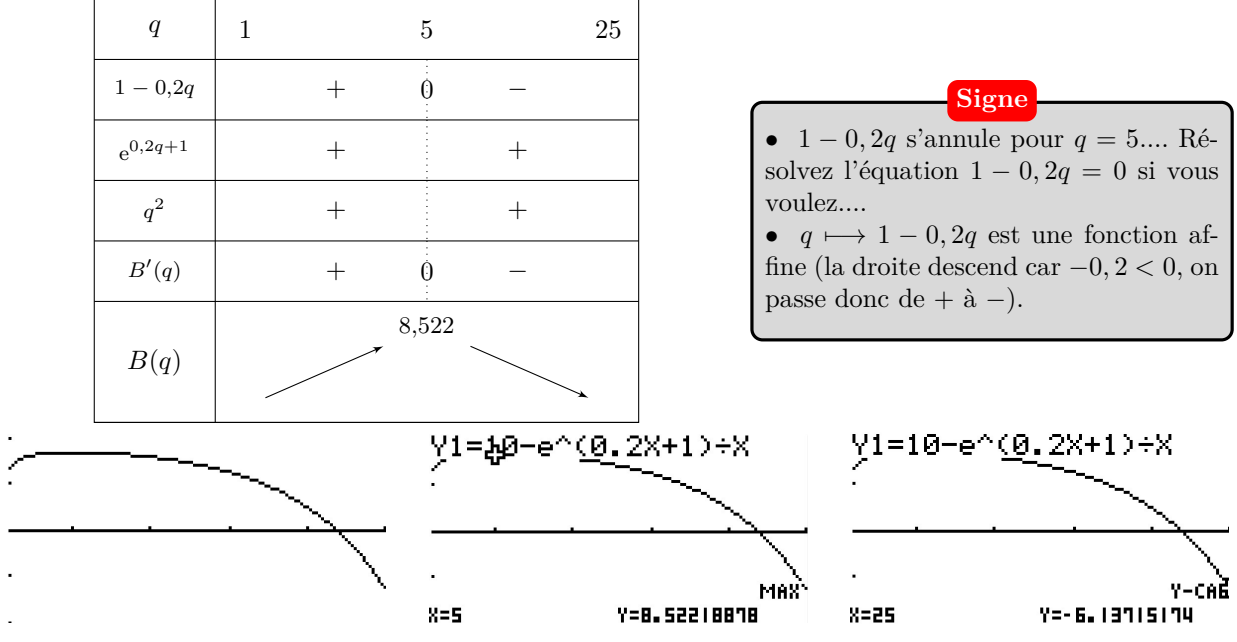

On obtient cette représentation avec  $X_{Min} = 1$ ,  $X_{Max} = 25$ ,  $X_{Scale} = 5$   $Y_{Min} = -10$ ,  $Y_{Max} = 10$  et  $Y_{Scale} = 5.$ Avec le solveur graphique Gsolv (touche **SHIFT**) puis **F5**), on obtient des valeurs approchées des coordonnées du point le plus haut de la courbe (avec MAX touche **F2**) et des valeurs approchées des images de 1 et 25 (avec  $\overline{r \cdot n}$  touche  $\overline{r}$ ).

**3.** D'après ce tableau de variations, on en déduit que le bénéfice est maximal lorsque la société fabrique et vend 50 tonnes. Celui-ci est alors de 8522  $\in$ .

## **Exercice 4**

### **PARTIE A : ÉTUDE DE LA FONCTION** *f*

**1.** On calcule la hauteur des plants le jour où ils sont plantés avec  $f(0)$ .

 $f(0) = \frac{120}{5e^{-0.08 \times 0} + 1} = \frac{120}{5 + 1}$  $\frac{120}{5+1} = 20.$ 

Les plants ont  $20 \text{ cm}$  le jour de leur plantation.

**2.** Pour tout réel *t* de [0 ;  $+\infty$ [,  $5e^{-0.08t} + 1 > 1$  car  $e^{-0.08t} > 0$ .

Par conséquent, par passage à l'inverse, on obtient :

$$
\frac{1}{5e^{-0.08t} + 1} < \frac{1}{1}
$$

 $\text{et en multipliant par } 120, \frac{120}{5e^{-0.08t} + 1} < 120.$ 

On en déduit que les plants de tomates ne dépasseront jamais 120 cm de hauteur.

**Explications**

• Sur le graphique la courbe se situe en dessous de la droite d'équation  $y = 120$ ;

• Lorsque *t* prend des valeurs de plus en plus grandes, *f*(*t*) prend des valeurs qui se rapprochent de 120. On parle de limite de *f*(*t*) lorsque *t* tend vers +∞.

On écrit 
$$
\lim_{t \to +\infty} f(t) = 120
$$
.

• Graphiquement, on voit que passer une certaine date, on ne constate plus la croissance du plant de tomate. La courbe de rapproche de la droite horizontale  $y = 120$ . On dit que la droite d'équation  $y = 120$  est une asymptote à la courbe.

**3.** Calcul de la dérivée de *f*.

 $f = 120 \times \frac{1}{1}$  $\frac{1}{v}$  où  $v(t) = 5e^{-0.08t} + 1.$ Par conséquent  $f' = 120 \times \frac{-v'}{2}$  $\frac{(-v)}{v^2}$  et  $v'(t) = 5 \times (-0.08e^{-0.08t}) = -0.4e^{-0.08t}$ . Il en résulte  $f'(t) = 120 \times \frac{-(-0.4e^{-0.08t})}{(5-0.08t+1.1)^2}$  $\frac{-(-0.4e^{-0.08t})}{(5e^{-0.08t} + 1)^2}$  soit en simplifiant  $f'(t) = \frac{48e^{-0.08t}}{(5e^{-0.08t} + 1)^2}$ .

**4.** Pour tout *t* appartenant à  $[0; +\infty[, f'(t)$  est strictement positif comme somme, produit et quotient de nombres strictement positifs.  $f'$  étant strictement positive,  $f$  est donc strictement croissante sur cet intervalle. On en déduit le tableau de variations de f sur  $[0, +\infty)$ .

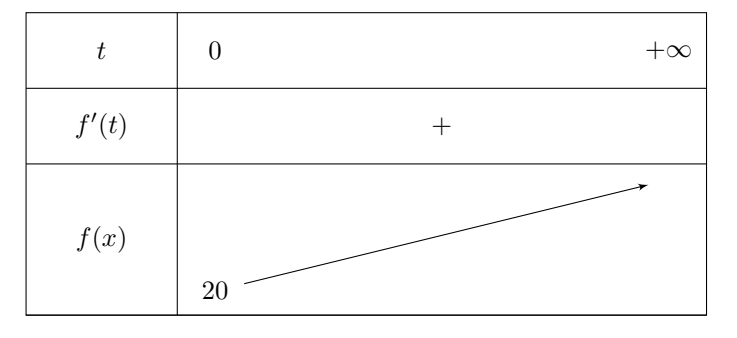

#### **PARTIE B : EXPLOITATION**

- **1.** L'inéquation permettant de déterminer au bout de combien de jours le plant mesurera plus de 60 cm de haut est  $f(t) > 60$ .
- **2.** Résolvons cette inéquation graphiquement : L'abscisse du point d'intersection de la droite d'équation *y* = 60 avec la courbe est environ 20.

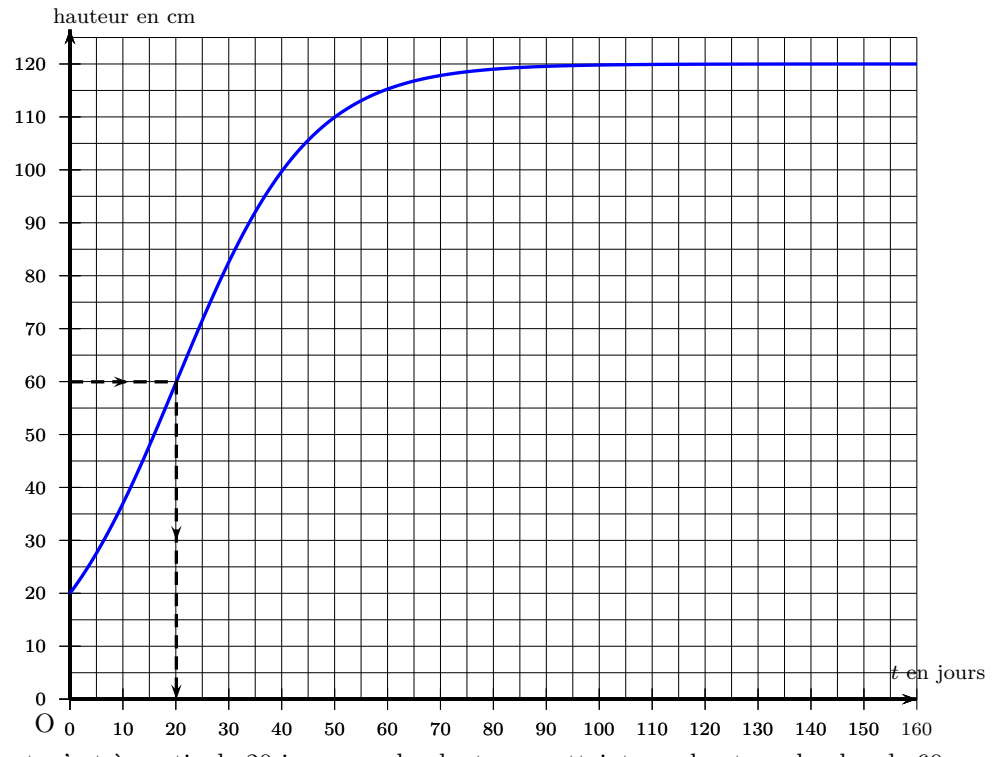

Graphiquement, c'est à partir de 20 jours que le plant aura atteint une hauteur de plus de 60 cm.

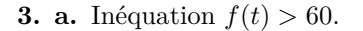

$$
f(t) > 60
$$
  
\n
$$
\frac{120}{5e^{-0.08t} + 1} > 60
$$
  
\n
$$
\frac{2}{5e^{-0.08t} + 1} > 1
$$
 On divise par 60  
\n
$$
2 > 5e^{-0.08t} + 1
$$
 On multiple par  $5e^{-0.08t} + 1 > 0$   
\n
$$
1 > 5e^{-0.08t}
$$
 On retranche 1  
\n
$$
\frac{1}{5} > e^{-0.08t}
$$
 On divise par 5  
\n
$$
\frac{1}{5} > \frac{1}{e^{0.08t}} e^{-x} = \frac{1}{e^x}
$$
  
\n
$$
5 < e^{0.08t}
$$
 Passage à l'inverse

**b.** Utilisation de la calculatrice :

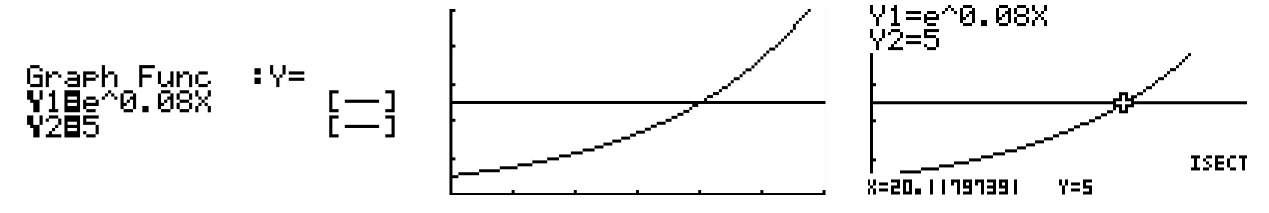

On obtient cette représentation avec  $X_{Min} = 0$ ,  $X_{Max} = 30$ ,  $X_{Scale} = 5 Y_{Min} = 0, Y_{Max} = 10 \text{ et } Y_{Scale} = 2.$ Avec le solveur graphique Gsolv (touche **SHIFT** puis **F5**), on obtient des valeurs approchées des coordonnées du point d'intersection entre les deux courbes avec **IECT** touche **F5**.

La valeur de *t* cherchée est  $t \approx 20, 12$ 

### **PARTIE C : ALGORITHME**

- **1.** L'entrée dans la boucle **Tant que** de cet algorithme dépend d'une condition. Elle se fait lorsque *f* est strictement inférieure à 30 et la sortie lorsque *f* est au moins égal à 30.
- **2.** Les trois premières valeurs de la variable *t* sont 0, 1 et 2. Nous obtenons pour les valeurs correspondantes de la variable *f*, respectivement 20, 21,4 et 22,8 (*les résultats étant arrondis au dixième*) qui sont les images par la fonction *f* de 0,1 et 2. On les obtient à l'aide d'un tableau de valeurs obtenu à l'aide de la calculatrice :

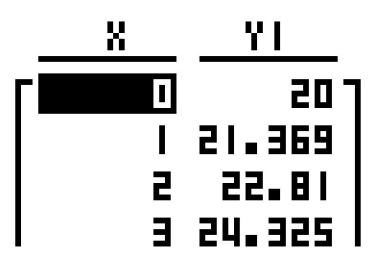

**3.** La valeur de *t* affichée à la fin de l'algorithme est 21. Cette valeur représente concrètement le nombre de jours qu'il faut attendre pour que le plant dépasse 60 cm.